## LTERgrid Pilot Sequence Diagram

Updated September 15, 2005

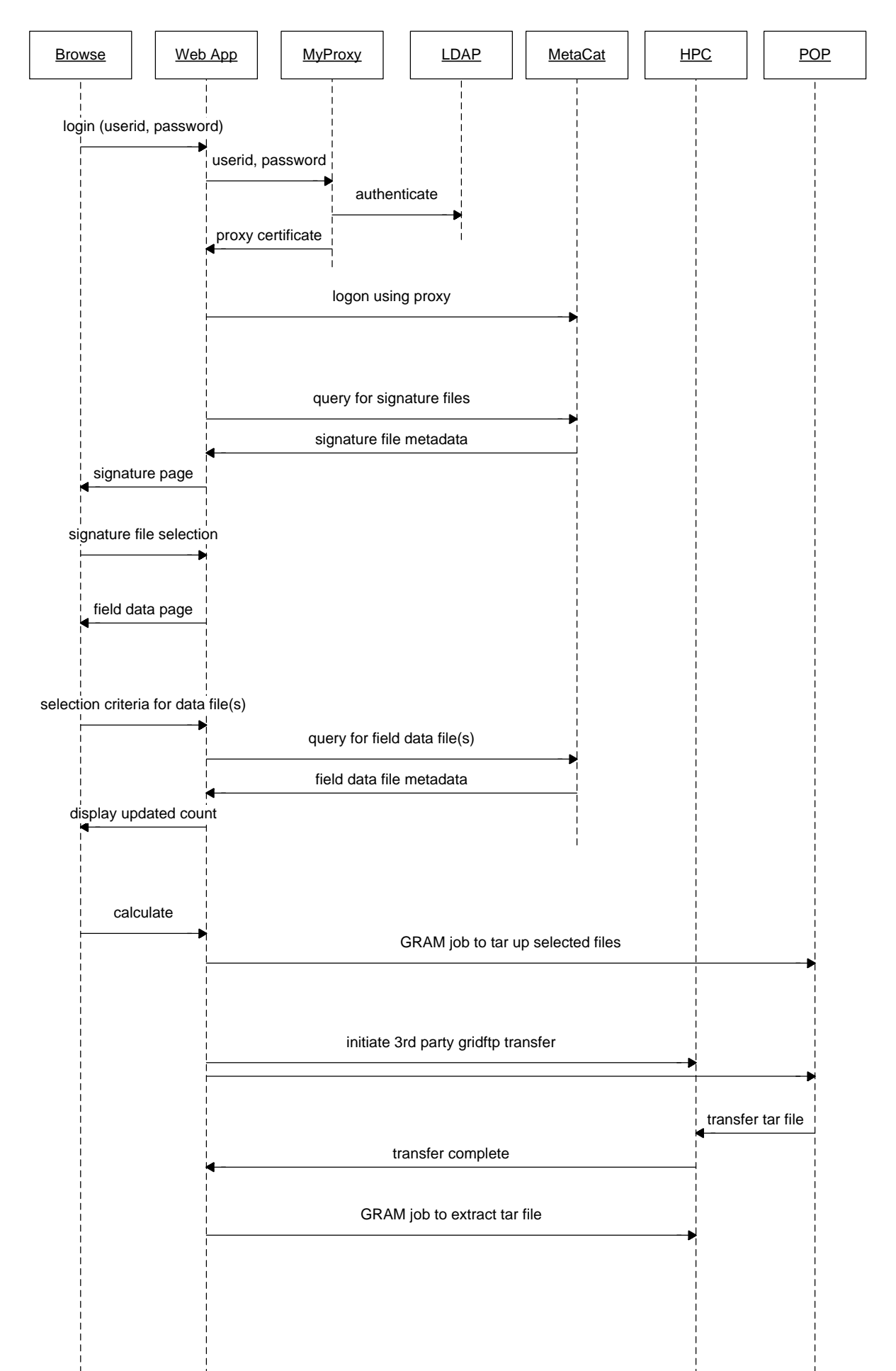

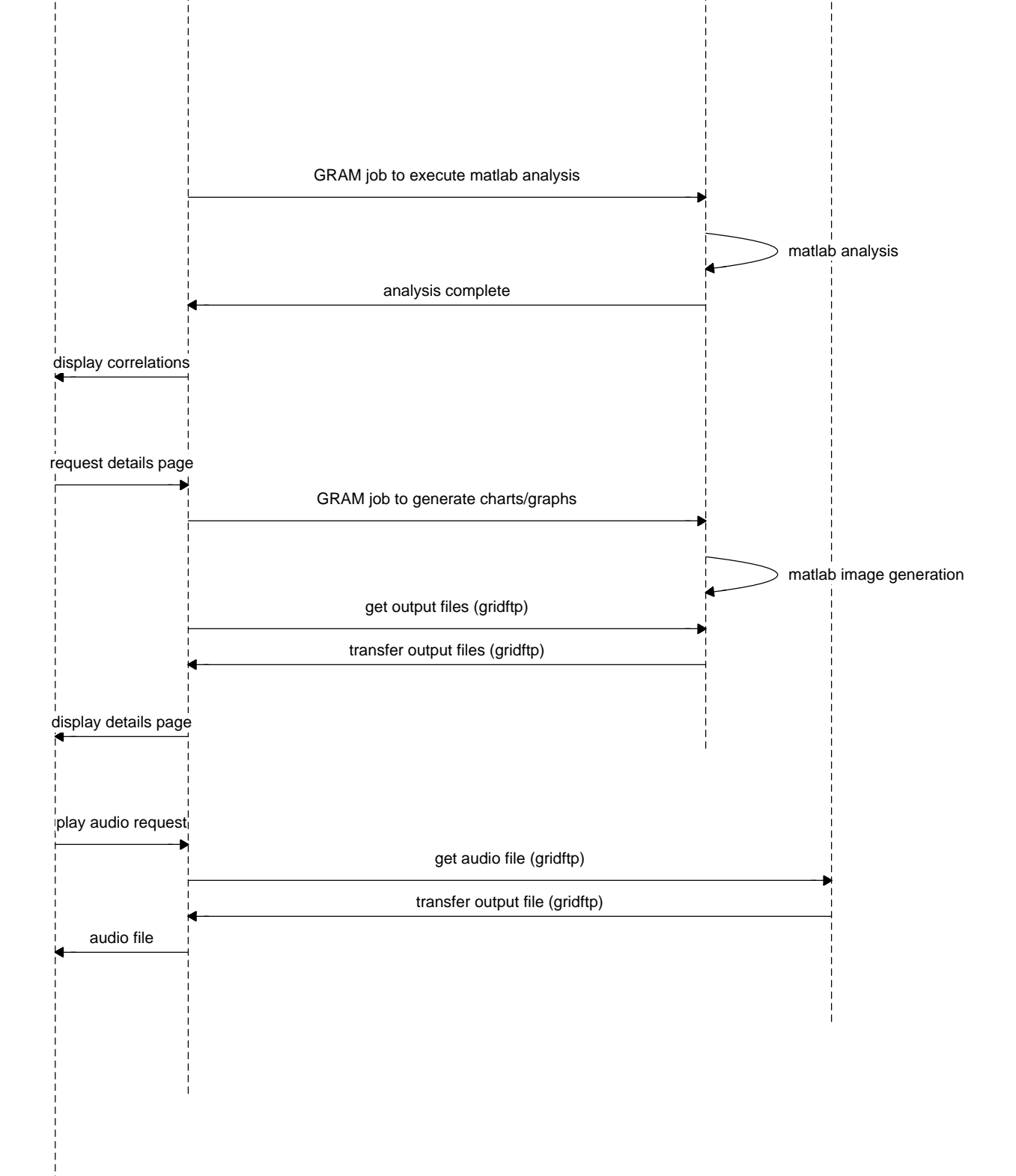